**Adobe Photoshop 2021 (Version 22.1.0) Crack + Serial Number Free [2022]**

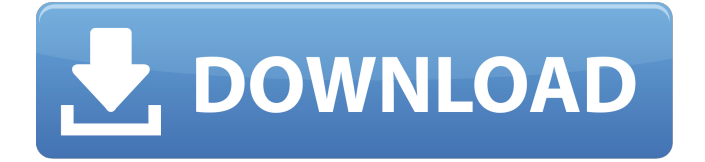

**Adobe Photoshop 2021 (Version 22.1.0) Crack+ Download [Mac/Win] (Updated 2022)**

Understanding the best photo format for your needs Choosing the right photo format for your needs depends on your goals. Keep the following points in mind: \* \*\*JPEG:\*\* If you need to blow up the photo on your site, JPEG photos are definitely the best format. JPEGs can be enlarged up to six times without losing detail. You also can use them to create

logos, postage stamps, and other images that large. \* \*\*RAW:\*\* RAW photos are best when you want to print your photos or want to edit your photos in postprocessing. RAW photos also can be re-sized up to eight times without losing details, but they are hard to use when enlarging or changing them. \* \*\*HEIF:\*\* HEIF (Exif) and MOV are fine formats for posting photos online for printing and viewing. You can make JPEGs out of

## HEIF photos, but they aren't really easy to use.

**Adobe Photoshop 2021 (Version 22.1.0) Crack**

Adobe Photoshop versions from version 7 onwards include a feature called 'Photomerge', which is essentially a collaborative editing system that allows multiple users to work on the same project at the same time, and work concurrently with each other. Photoshop users can simultaneously modify the same source

image and view the results of their changes on the screen. This can be very helpful if you're working on a large, complex project and want to show your work to others. In order to use this feature effectively, you will need to make sure you're all using the same version of Photoshop and set up a web server to share the workspace. Additionally, for the cloud features to work, you will need at least one internet connection and your computer's hostname must

be registered with Photomerge. Step by step guide: step 1 - Starting a collaborative photoshop project Setting up your collaborative photoshop project To do this, you first need to use Photoshop Elements (or Photoshop) and open the image you want to work with in your file manager. To do this, you need to navigate to Documents > Presets > Photoshop Elements > Select the image you want to work with Once you have

the image open, click Tools > New, then select New Workspace and follow the prompts to create a workspace. You can also create a new workspace by clicking "Workspaces" on the Workspaces tab. Once you have created your workspace, navigate to File > Workspaces > New or press Ctrl+Shift+N and then follow the prompts to create a new workspace. Step by step guide: step 2 - Starting a collaborative photoshop project (alternative) Set up a

web server To use Collaborative Workspaces on the cloud, you need to set up a web server to share the workspace. A web server is a computer which has a public IP address and runs a web server such as Apache or lighttpd. This will allow you to use the Collaborative Workspaces features. There are many web servers available, but to keep things simple, we'll use Lighttpd, which is the default web server in Ubuntu and other Linux distributions. Make

sure you have a folder called "upload" on your web server that you can use for sharing files. Step by step guide: Step 2 - Setting up a web server Install and start lighttpd On a681f4349e

Rebel Voices Rebel Voices is a public radio station broadcasting from the Fort St. John, British Columbia, Canada. Rebel Voices broadcasts on the internet at rebelvoices.cbc.ca. Rebel Voices is a project of Rainbow Media, founded by Alisa Slabbert and Bruce Frain. Rebel Voices was one of the founding members of the community-supported Radio St. Vincent de Paul Society, one of the first

in Canada. Rebel Voices is a community radio station broadcasting in both Flesherton and Comox, British Columbia. Rebel Voices is committed to the concept of "Free Culture", "Open Access" and "Open Education". External links Rebel Voices Web Site Category:St. John's, Newfoundland and Labrador FstJlibrary castor\_test; import 'package:test/test.dart'; import 'dart:async'; import '.

citizen-owned radio stations

./../../lib/annotation\_provide r.dart'; import '../../../lib/boo tstrap\_file.dart'; import '../../../lib/index.dart'; import '../../../lib/index\_file.dart'; void main() { test('all\_acces sible\_packages returns a map of packages and their accessability', () async { await dirAssert((await Casto r.package(mainPackageNam e: '')), 'packages\_with\_acces s\_in\_readme.txt'); await dirAssert((await Castor.pack age(mainPackageName: '')), 'packages\_with\_access\_in\_r eadme.txt'); await

## dirAssert((await Castor.pack age(mainPackageName: '')), 'packages\_with\_access\_in\_r eadme.txt'); await dirAssert((await Castor.pack age(mainPackageName: '')), 'packages\_with\_access\_in\_

**What's New in the?**

Q: If  $f(z)=\sum^{\{ \infty\}}$  ${n=0}\frac{\cos(\alpha)}{n}$ n)  $\{1-e^{2\pi} \cdot 2\pi$  n \alpha  $\}$  \\$ then prove that  $\sum^{\infty}$  $y$ }  $(n=1)\frac{e^{\frac{e^{n}}{-n\alpha}}$  $\{\n}$ {\alpha^2 -1 }.  $\text{If } \frac{5f(z)}{ \infty} \}$ 

 $_{\rm m=0}$ }\frac{\cos(\alpha n)}{1-e^{ -2\pi n \alpha}}\$ then prove that  $\sum^{\infty}$  $y$ }  $(n=1)\frac{e^{\frac{1}{n-1}}}{rac}$  $\{\n}$ {\alpha^2 -1}.  $\text{\$I}$  have to define  $\text{\$f(z)}$ as a complex analytic function and study its properties. Since the first term in the series is \$0\$ I'm guessing that I have to study the convergence radius which is not possible. So, what is the way to prove this? A: You have the equality  $$8\sum_{n=0}^{\infty}$ 

 $-\frac{nl}{pha}$ =\frac1{1-e^{ -\alpha}}.\$\$ Differentiating that you get

 $$8\sum_{n=0}^{\infty}$  $-n\alpha\}=\frac{1}{1-e^{\alpha}} -\alpha$ pha}}\frac{d}{d\alpha}\left  $(\frac{1}{1-e^{\Lambda}})$ 

 $-\alpha$ } \right), \$\$ and  $$8\sum_{n=0}^{\infty}$  $-n\alpha\$  =\frac1{1-e^{ -\al pha}}\frac{d}{d\alpha}\left  $(\frac{1}{1-e^{\Lambda}})$ 

 $-\alpha$ } \right). \$\$ What you can do now is to use the product rule:

 $\$\$ \frac{d}{d\alpha}\left\{\text{left}\right\} f(\alpha) g(\alpha)

\right)=f(\alpha) \frac{d}{d\alpha} g(\alpha) + g(\alpha)  $\frac{d}{d\alpha}$ f(\alpha).\$\$ For the \$\frac{d}{d\alpha} g(\alpha)\$ you may use the series for \$\sin(t)\$ and \$  $\cos(t)\$ .

Minimum: OS: Windows 7 (64 bit) Processor: Core 2 Duo Memory: 2 GB RAM DirectX: Version 9.0 Hard Drive: 17 GB available space Video Card: 2 GB dedicated video memory Sound Card: DirectX 9.0 compliant Additional Notes: Vagrant: Installation instructions: Please install VirtualBox and Vagrant, you can get these from: and You

Related links:

[https://ginquiscalusratira.wixsite.com/elobaver/post/adobe-photoshop-cc-2019-with-license-code-download](https://ginquiscalusratira.wixsite.com/elobaver/post/adobe-photoshop-cc-2019-with-license-code-download-for-windows-2022)[for-windows-2022](https://ginquiscalusratira.wixsite.com/elobaver/post/adobe-photoshop-cc-2019-with-license-code-download-for-windows-2022)

[https://pqinsel.com/pq/advert/photoshop-2021-version-22-1-0-serial-number-license-key-full-3264bit](https://pqinsel.com/pq/advert/photoshop-2021-version-22-1-0-serial-number-license-key-full-3264bit-updated/)[updated/](https://pqinsel.com/pq/advert/photoshop-2021-version-22-1-0-serial-number-license-key-full-3264bit-updated/)

<https://www.nzangoartistresidency.com/adobe-photoshop-cc-2018-version-19-serial-number/> <https://merryquant.com/photoshop-cc-2019-version-20-jb-keygen-exe/>

[https://aposhop-online.de/2022/06/30/adobe-photoshop-2021-version-22-4-2-crack-patch-free-license-key-pc](https://aposhop-online.de/2022/06/30/adobe-photoshop-2021-version-22-4-2-crack-patch-free-license-key-pc-windows/)[windows/](https://aposhop-online.de/2022/06/30/adobe-photoshop-2021-version-22-4-2-crack-patch-free-license-key-pc-windows/)

[https://u-](https://u-ssr.com/upload/files/2022/06/ONxUa8HKl39gnoWikmVl_30_fc9755156ed1f4ae53976cfac2fa8683_file.pdf)

[ssr.com/upload/files/2022/06/ONxUa8HKl39gnoWikmVl\\_30\\_fc9755156ed1f4ae53976cfac2fa8683\\_file.pdf](https://u-ssr.com/upload/files/2022/06/ONxUa8HKl39gnoWikmVl_30_fc9755156ed1f4ae53976cfac2fa8683_file.pdf) <https://hadca.org.uk/sites/default/files/webform/Adobe-Photoshop.pdf>

[https://mommark-landsby.dk/wp-content/uploads/Photoshop\\_2022\\_Version\\_2341.pdf](https://mommark-landsby.dk/wp-content/uploads/Photoshop_2022_Version_2341.pdf)

[https://young-lake-26994.herokuapp.com/Adobe\\_Photoshop\\_CC\\_2018\\_version\\_19.pdf](https://young-lake-26994.herokuapp.com/Adobe_Photoshop_CC_2018_version_19.pdf)

[https://ekibinibul.com/wp-](https://ekibinibul.com/wp-content/uploads/2022/06/Adobe_Photoshop_CC_Activation__Torrent_Free_Download_WinMac_2022.pdf)

content/uploads/2022/06/Adobe\_Photoshop\_CC\_Activation\_Torrent\_Free\_Download\_WinMac\_2022.pdf <https://studygoodenglish.com/course/blog/index.php?entryid=2041>

[https://immobiliarelariviera.com/wp-content/uploads/2022/06/Adobe\\_Photoshop.pdf](https://immobiliarelariviera.com/wp-content/uploads/2022/06/Adobe_Photoshop.pdf)

[https://super7news.com/wp-](https://super7news.com/wp-content/uploads/2022/06/Adobe_Photoshop_CS4_serial_number_and_product_key_crack__March2022.pdf)

[content/uploads/2022/06/Adobe\\_Photoshop\\_CS4\\_serial\\_number\\_and\\_product\\_key\\_crack\\_\\_March2022.pdf](https://super7news.com/wp-content/uploads/2022/06/Adobe_Photoshop_CS4_serial_number_and_product_key_crack__March2022.pdf) <https://kinderspecial.com/blog/index.php?entryid=5420>

[https://ukrainefinanceplatform.com/wp-content/uploads/2022/06/Adobe\\_Photoshop\\_2021\\_Version\\_2210\\_ser](https://ukrainefinanceplatform.com/wp-content/uploads/2022/06/Adobe_Photoshop_2021_Version_2210_serial_number_and_product_key_crack__Activator.pdf) [ial\\_number\\_and\\_product\\_key\\_crack\\_\\_Activator.pdf](https://ukrainefinanceplatform.com/wp-content/uploads/2022/06/Adobe_Photoshop_2021_Version_2210_serial_number_and_product_key_crack__Activator.pdf)

<https://infinite-fjord-75632.herokuapp.com/warjami.pdf>

[https://prayersonline.org/wp-](https://prayersonline.org/wp-content/uploads/2022/06/Adobe_Photoshop_CC_2014_Free_Download_WinMac_Latest_2022.pdf)

[content/uploads/2022/06/Adobe\\_Photoshop\\_CC\\_2014\\_Free\\_Download\\_WinMac\\_Latest\\_2022.pdf](https://prayersonline.org/wp-content/uploads/2022/06/Adobe_Photoshop_CC_2014_Free_Download_WinMac_Latest_2022.pdf) <https://www.yflyer.org/advert/adobe-photoshop-2021-version-22-0-1-serial-key/>

[https://www.shankari.net/2022/06/30/photoshop-2021-version-22-5-product-key-and-xforce-keygen-license](https://www.shankari.net/2022/06/30/photoshop-2021-version-22-5-product-key-and-xforce-keygen-license-code-keygen-updated-2022/)[code-keygen-updated-2022/](https://www.shankari.net/2022/06/30/photoshop-2021-version-22-5-product-key-and-xforce-keygen-license-code-keygen-updated-2022/)

[https://kedaigifts.com/wp-content/uploads/2022/07/Adobe\\_Photoshop\\_2021\\_Version\\_2241.pdf](https://kedaigifts.com/wp-content/uploads/2022/07/Adobe_Photoshop_2021_Version_2241.pdf)